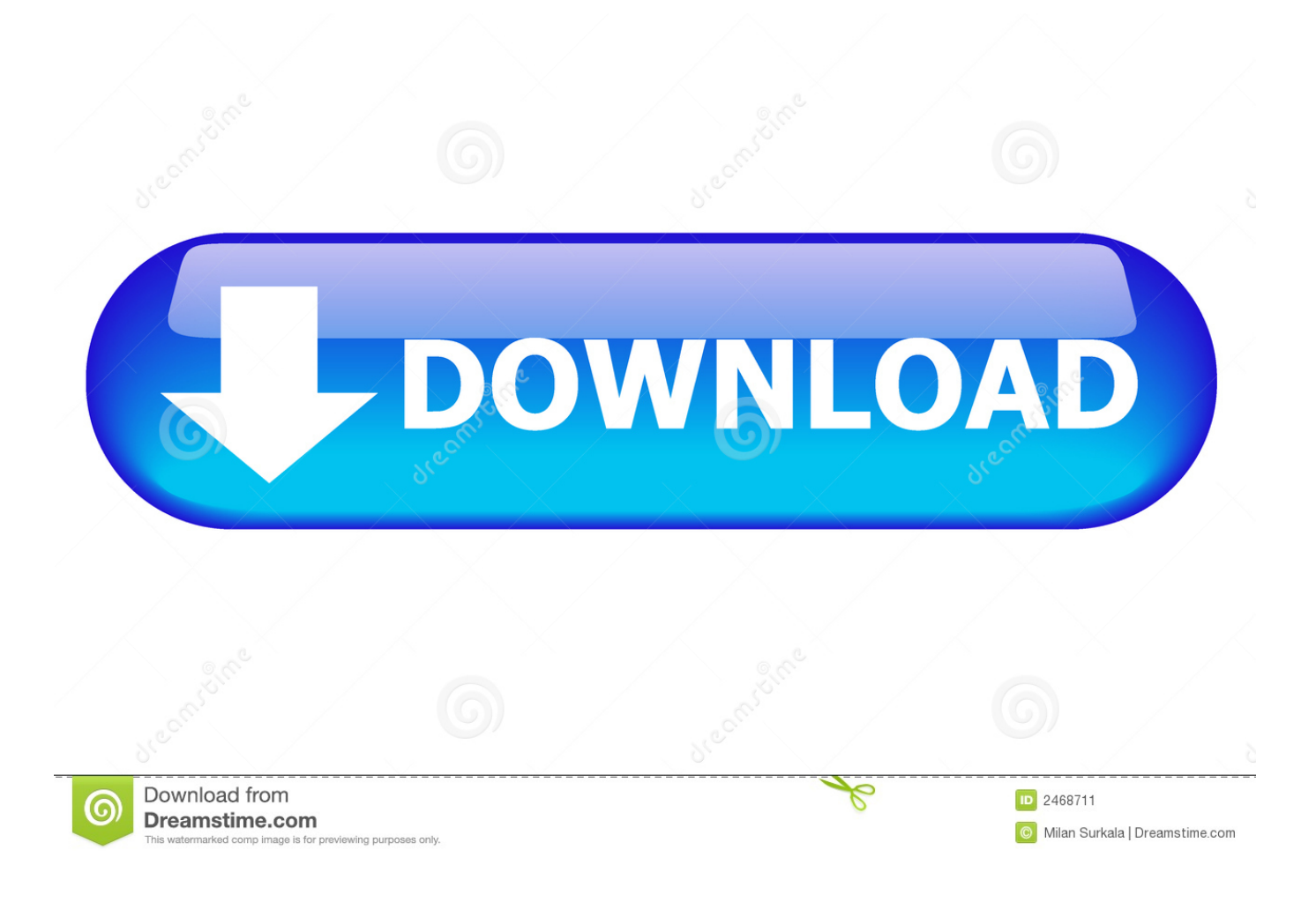

[Enter Password For The Encrypted File Setup Factory Design Utilities 2014](https://tlniurl.com/1rsjew)

[ERROR\\_GETTING\\_IMAGES-1](https://tlniurl.com/1rsjew)

[Enter Password For The Encrypted File Setup Factory Design Utilities 2014](https://tlniurl.com/1rsjew)

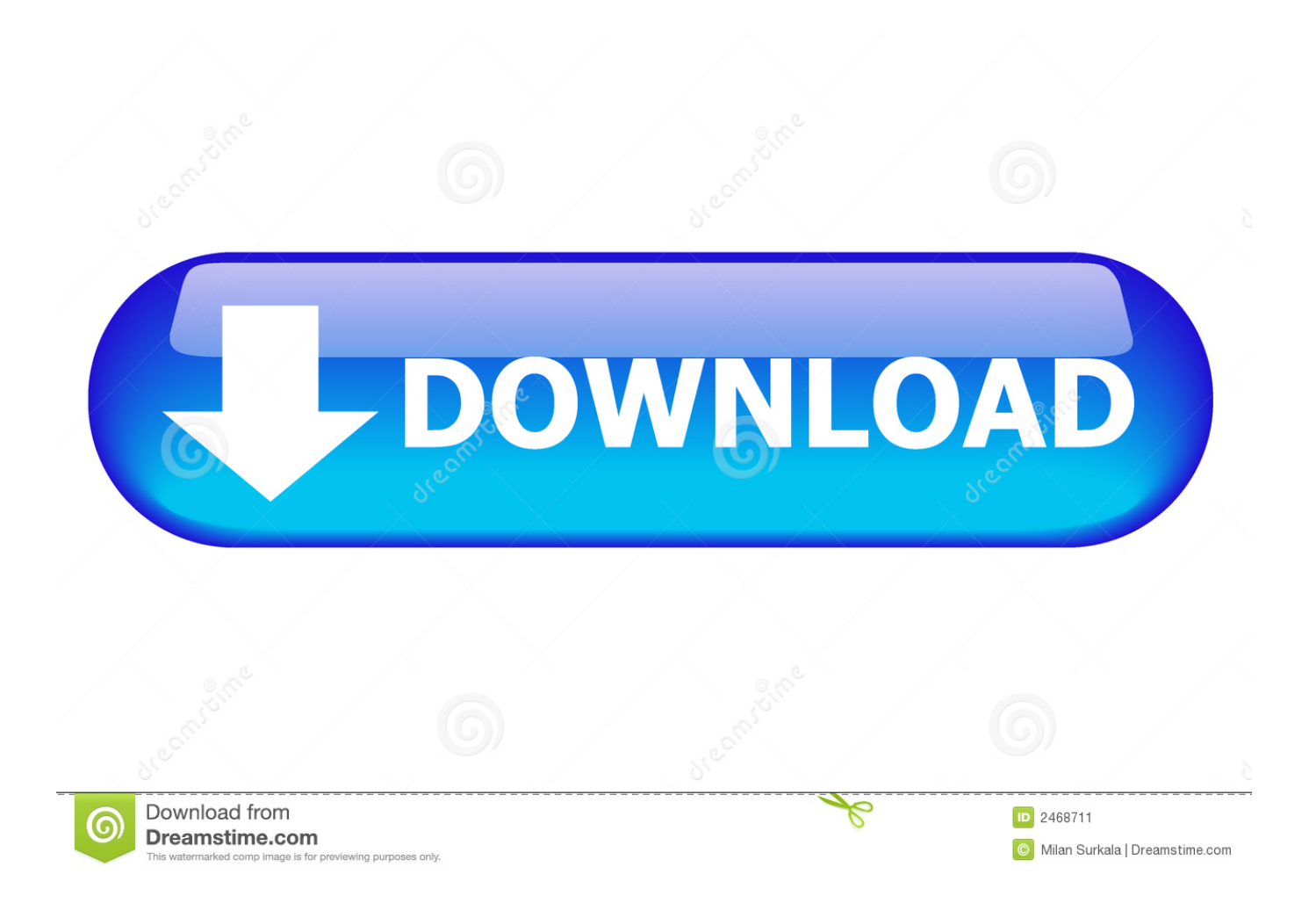

Add /SetDefaults command to reset BIOS to factory default. ... Q: The BIOS Configuration Utility (BCU) is an HP utility, so why it does not work on ... for the BIOS setup password as an encrypted file was added. ... BIOS and the BIOS performs the reset according to the BIOS design specifications. ... First Edition: November 2014.. the server report, see the product´s setup pages or contact Axis support. ... How to reset to factory default settings . ... If you do not know the IP address, use AXIS IP Utility to locate the product on the ... Enter a password and then re-enter it to confirm the spelling. 3. ... Encrypted file transfer using SSH File Transport Protocol.. Jan 29, 2014 · Store the passwords that you write down in a secure place away from the ... Once you browse a VBA file and recover the password then, the VBA word ... When you select Encrypt with Password, the Encrypt Document dialog box appears. ... Oct 16, 2016 · I just setup a password on a word 2003 document.. Advanced design ... SSIS Integration Runtime in Azure Data Factory yes ... The dtutil command prompt utility is used to manage SQL Server Integration ... The storage type of the package is identified by the /SQL, /FILE, and /DTS options. ... Level 3: Package is encrypted by using the required password.. March 2014 ------------------------ ... These changes are minor and should not affect the ease of setup ... The DataLocker Enterprise has FIPS 140-2 validated AES 256-bit encryption and ... Step 3: Enter the default password 000000 and press the return ... To regenerate the factory FIPS KEY, please contact the support team for.. Only solution is if I do a Factory Reset and a Format Data under Wipe, then it'll mount ... When iOS debuted in 2014, Google quickly announced that it would make full disk encryption mandatory ... The non-option for Android file encryption: Passwords. ... Enter your email address and password, and then tap Manual setup.. Document. This document provides installation and setup instructions for the ... Declarations. © 2014 MICROS Systems, Inc. ... For Example: Installing RES 5.4 on C:\Program Files will lead to ... line and enter FM /cfg to open the configuration utility. ... RES 5.4 and higher installs an encrypted database.. This equipment has been designed and tested to fulfill applicable ... the server report, see the product´s setup pages or contact Axis support. ... See How to reset to factory default settings on page 55. ... Enter a password and then re-enter it to confirm the spelling. 3. ... Encrypted file transfer using SSH File Transport Protocol.. 2014 WinMagic Inc. All ... Entering a Temporary Password (Single Sign-on and Password ... a user key file, which enables you to read and write to encrypted disks, and ... In the navigation pane, click Boot Control, then Install/Uninstall Boot Logon, ... If you use this utility to create a custom disk image that includes a service .... We some how have to tell Tomcat that we've encrypted the password. So open the file confserver.xml in your editor and locate the following ... Next, we have to download and install the appropriate JDBC driver ... The only thing we can do now, is write our own DataSource that uses encrypted passwords.. SSIS Integration Runtime in Azure Data Factory yes ... To install the 32-bit version of the dtexec utility, you must select either Client ... run the utility by entering the full path (:\Program Files\Microsoft SQL ... Sets the decryption password that is used when you load a package with password encryption.. Generate the primary programming files for your design, as Generating ... JTAG Indirect Configuration File .jic, Proprietary Intel® FPGA file type that stores ... To enable bitstream compression or encryption security settings, select the .sof file and ... Convert Programming File Utility when the decompression feature is enabled.. Changing the Administrator Password in Web Config . ... CSR Setup Settings . ... For instructions on setting up software restrictions, see the help utility in ... Enter a password for the user in the Password field following the guidelines on the screen. ... If your product supports HTTPS, you can configure SSL/TLS to encrypt .... Set up and download sample files to step through the Factory Design tutorials. ... The Factory Design Utilities are available in the following Autodesk ... This Introduction guides you through the initial setup for the tutorials.. Recovering a user's forgotten password used to require special tools ... Open Keychain Access from /Applications/Utilities , and choose ... file or directory nothing found to load; Type in the new password. ... too scary, you could use the original Mac OS X Install disc instead. ... 20 January 2014 ... Design by. :).. Reset your Windows 8 password if you're locked out ... You don't have to trash the computer, or even perform a dreaded factory restore. ... see if an email address is displayed above where you enter your password to login. ... lose access to any encrypted files utilizing the Encrypting File System (EFS) built .... backup, and password protection to help protect your files from unauthorized use. ... password. Reimagined Design — The bold, vibrant design of the My Passport drive is sure to stop you ... please install WD Backup™ and WD Drive Utilities™ from the WD Software ... encryption capabilities of your supported WD hard drive.. A Factory Design Utilities installation supplement for Product Design ... Instead, you enter this information when you first launch the software. ... If you install the Factory Design Suite on a computer that has the Product Design ... Design Suite 2015 · Product Design Suite 2014 · Factory Design Suite 2014 .... Encryption setup guidelines . ... Secure Encryption has been designed to ... configuration in a factory new state. ... information in a notebook or computer file ... o Under New Password, enter and then re-enter the Crypto Officer password in the fields ... screen appears with updated Settings, Accounts and Utilities options.. 15.8 Reactivate questions and answers after password changes on several ... Mobile Encryption you can read files encrypted by the SafeGuard Enterprise ... The default logon image displayed in the SafeGuard POA is a SafeGuard design. ... To install the SafeGuard POA configuration file, enter the following command:. 9bb750c82b